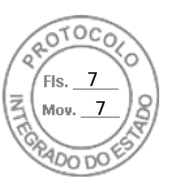

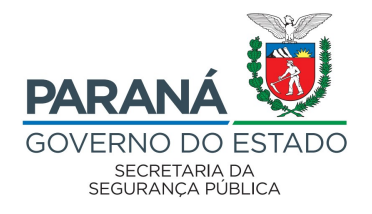

DEPARTAMENTO DE POLÍCIA PENAL DO ESTADO DO PARANÁ – DEPPEN

Emenda Constitucional nº 50, de 23 de outubro de 2021

## **GABINETE**

## PORTARIA 063/2022

O DIRETOR-GERAL DA POLÍCIA PENAL, designado pelo Decreto 11.992, de 16 de agosto de 2022, no uso das atribuições que lhe conferem o Art. 4º do Regimento Interno aprovado pela Resolução SESP nº. 233 de 12 de agosto de 2016, e CONSIDERANDO o contido no Protocolo sob nº 19.300.055-0,

## RESOLVE:

Art. 1º ALTERAR o Anexo Único da Portaria 075/2021, concernente a capacidade da CPIBAI – CADEIA PÚBLICA DE IBAITI que, em razão da redistribuição e complementação de espaços, passou a contar com 52 (cinquenta e duas) vagas masculinas, devendo ser registradas no Sistema de Gestão de Execução Penal – SIGEP.

Art. 2º ALTERAR o Anexo Único da Portaria 075/2021, concernente a capacidade da CPJACA – CADEIA PÚBLICA DE JACAREZINHO que, em razão da redistribuição e complementação de espaços, passou a contar com 95 (noventa e cinco) vagas masculinas, devendo ser registradas no Sistema de Gestão de Execução Penal – SIGEP.

Art. 3º Esta Portaria entrará em vigor na data de sua assinatura.

Curitiba, 13 de setembro de 2022.

Osvaldo Messias Machado, Diretor-Geral da Polícia Penal.

Rodovia BR 116, 3312, Bacacheri, Curitiba – PR

Assinatura Avançada realizada por: **Osvaldo Messias Machado** em 13/09/2022 11:33. Inserido ao protocolo **19.300.055-0** por: **Djalma Pereira de Oliveira** em: 13/09/2022 10:36. Documento assinado nos termos do Art. 38 do Decreto Estadual nº 7304/2021. A autenticidade deste documento pode ser validada no endereço: **https://www.eprotocolo.pr.gov.br/spiweb/validarDocumento** com o código: **314fa0879d6192509e29f1f1a9ae2d2f**.

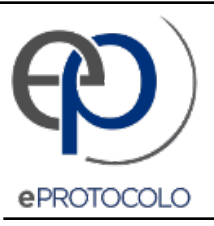

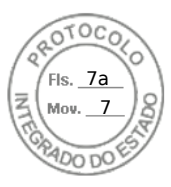

Documento: **Portaria063Assinada.pdf**.

Assinatura Avançada realizada por: **Osvaldo Messias Machado** em 13/09/2022 11:33.

Inserido ao protocolo **19.300.055-0** por: **Djalma Pereira de Oliveira** em: 13/09/2022 10:36.

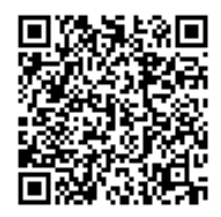

Documento assinado nos termos do Art. 38 do Decreto Estadual nº 7304/2021.

A autenticidade deste documento pode ser validada no endereço: **https://www.eprotocolo.pr.gov.br/spiweb/validarDocumento** com o código: **314fa0879d6192509e29f1f1a9ae2d2f**.